Gestión de Pagos y Liquidez

Proceso

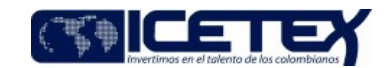

Contenido

### 1. OBJETIVO

Consolidar y controlar el movimiento de ingresos y egresos de la entidad, realizando cruce de los movimientos bancarios frente a los registrados en el aplicativo del sistema Financiero y determinar así la consistencia de dichos movimientos.

## 2. ALCANCE

Inicia con la generación del reporte de movimientos bancarios en los portales y el reporte de recaudo del aplicativo del sistema financiero, hasta el envío del Boletín de Tesorería a las áreas correspondientes.

# 3. DEFINICIONES

- Aplicativo financiero: Es el del Sistema Financiero de ICETEX, modular e integrado, para la gestión presupuestal, tesoral y contable. Permite la operación integrada en línea y tiempo real de las diversas áreas funcionales. Compuesto por un conjunto de aplicaciones paramétricas que soportan el funcionamiento de los diferentes frentes operacionales, con un manejo eficiente e integrado de la información que se genera en procesos financieros y de administración de recursos físicos.
- · Boletín de Tesorería: Reporte consolidado de los movimientos débitos y créditos de las cuentas del ICETEX.
- Carpeta Compartida SCONTABLE: Carpeta compartida donde se quarda la información del boletín de Tesorería, para que pueda ser consultada por las áreas que así lo requieran.
- Movimientos Bancos: Archivo en Excel donde se reflejan todas las transacciones bancarias realizadas, generadas desde los portales bancarios.
- NPI: Movimientos bancarios donde no se identifica el tercero, la referencia y/o el concepto de la transacción en las cuentas Bancarias del ICETEX.
- Pagos: Todo desembolso autorizado por un Ordenador del Gasto a la Dirección de Tesorería, que corresponde a gastos de funcionamiento, giros (créditos educativos), compras de inversiones y traslado entre cuentas
- Portal Bancario: Pagina Web de las entidades bancarias, en las cuales se realizan los pagos, traslados entre cuentas, consultas de movimientos y otras operaciones.
- Recaudo: Proceso por el cual se registran los ingresos provenientes del recaudo de cartera y otros ingresos.
- Soportes: Son todos aquellos documentos físicos o electrónicos que evidencian los movimientos de Ingreso y egreso.

## **4. CONDICIONES GENERALES**

- · Los procedimientos relacionados son pagos, giros, recaudo, servicio a la deuda, traslado entre cuentas, compra y redención de inversiones, compra y venta de divisas y apertura y cierre de cuentas en bancos.
- · Este procedimiento se realiza en días hábiles.

### 5. DESCRIPCIÓN

### 5.1. DIAGRAMA DE FLUJO

(No aplica)

# 5.2. ACTIVIDADES

#### Profesional Universitario - Analista /Dirección de Tesorería

- 5.2.1. Generar los movimientos de los portales bancarios en forma diaria e importar a una hoja en Excel.
- 5.2.2. Consolidar esta información para preparar el boletín diario y la deja almacenada en la carpeta compartida SCONTABLE, Tesoreria Movimientos Bancos, dejándolo identificado por año y mes correspondiente.
- 5.2.3. Descargar las notas crédito a través de los portales bancarios que tienen habilitada esta opción.

#### Profesional Universitario / Dirección de Tesorería

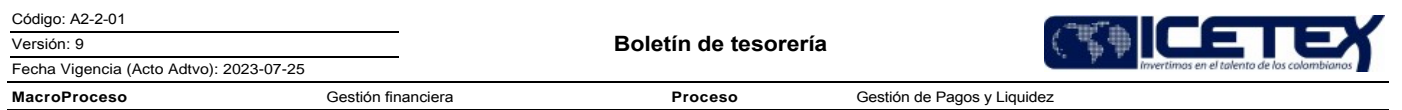

5.2.4. Generar el informe de recaudo con la fecha del boletín, a través del reporteador del aplicativo del sistema financiero y selecciona la fecha del boletín a realizar en el archivo en Excel de movimientos bancos.

5.2.5. Verificar los movimientos realizados en Tesorería, de acuerdo con la información registrada en la planilla de pagos y en el archivo de ordenes de traslados.

- 5.2.6. En el archivo Boletín se realiza el cruce de movimientos, se diligencia las columnas:
	- "Tipo Movimiento": en el cual se detalla el concepto del movimiento.
	- "Comentarios": en el cual se detalla datos adicionales del movimiento.
	- "Estado": se maneian cuatro convenciones.
		- 1. "NO CONTABILIZADO": indica que los movimientos se encuentran registrados en extractos y no en libros contables.
		- 2. El estado "O.K": hace referencia a los movimientos que se encuentran registrados en extractos y en los libros contables.
		- 3. "Pendiente Aplicar Rechazo": corresponde a la devolución de giros en moneda nacional.
		- 4. "Registra Contabilidad": corresponde a los movimientos de intereses, comisiones, GMF e IVA.
	- . "Recurso": Identifica el recurso del movimiento bancario

Para cada tipo de movimiento bancario, se realiza lo siguiente:

- RECAUDO: Realizar el cruce de los movimientos bancarios por este concepto de las cuentas recaudadoras frente al reporte del aplicativo financiero, el cual permite validar las cifras de control, como son: banco, cuenta, valor, fecha y recurso.
	- Si cruza la partida queda en estado "OK":
	- Si no cruza, se procede a solicitar a la entidad financiera, la información adicional que permita la aclaración de la diferencia.
- GIROS: Verificar que los movimientos débitos efectuados en cada cuenta bancaria, cruce frente a lo registrado en la planilla de pagos.
	- Si cruza la partida queda en estado "OK".
	- · Si no cruza, se procede a verificar la diferencia.
- TRASLADOS ENTRE CUENTAS: Verificar que la información registrada en cada orden de traslado sea consistente con los débitos y créditos efectuados por la entidad financiera.
- GASTOS BANCARIOS E INTERESES: Los movimientos por concepto de gastos bancarios e intereses, quedan en boletín bajo el estado "Registra Contabilidad" para su respectiva contabilización.
- . NOTAS CREDITO O ABONOS POR OTROS CONCEPTOS: Revisar las notas crédito y correos de notificación de pagos frente a los movimientos bancarios. En el caso de que estas partidas no tengan soporte o no se puedan identificar, son reportadas en el boletín como NPI para posterior solicitud de aclaración al banco.
- NOTAS DEBITO O CARGOS POR OTROS CONCEPTOS: Revisar las notas débito y demás movimientos de esta naturaleza, frente a las autorizaciones. En el caso de que estas partidas no tengan soporte o no se puedan identificar, son reportadas en el boletín como NPI para posterior solicitud de aclaración al banco.
- OTROS MOVIMIENTOS: Validar los demás movimientos como: devolución de giro, vencimiento y compra de inversiones y demás movimientos.
	- Informar mediante correo electrónico al Profesional Universitario, para su revisión.  $5.2.7.$

#### Profesional Universitario / Dirección de Tesorería

- 5.2.8. Revisar el archivo Excel de boletín diario, las notas créditos y las consignaciones con los soportes de notas crédito y notificaciones de pago, validando que la información contenida en la columna comentarios del boletín sea consistente con los soportes.
- 5.2.9 Validar los movimientos no identificados en la revisión preliminar, con el fin de identificar el tipo de movimiento y el comentario correspondiente.
- 5.2.10 Informar al analista por medio de correo electrónico, que los tipos de movimientos indicados en el numeral anterior ya fueron validados, para continuar con el proceso.

#### Analista / Dirección de Tesorería

- 5.2.11 Validar el cruce de la información, por tipo de movimiento, comentarios, estado y recurso con el fin de determinar la razonabilidad de la información.
	- · Si existe alguna novedad o inconsistencia, realiza retroalimentación a los profesionales universitarios.
- 5.2.12. Terminar de diligenciar los movimientos que quedaron pendientes de aclarar con el fin de depurar el 100% de la información contenida en el boletín.
- 5.2.13. Seleccionar los movimientos en estado "NO Contabilizado" y generar un nuevo archivo en Excel para ser remitido por correo electrónico a las áreas correspondientes.
- 5.2.14. Consolidar los boletines diarios y generar un archivo en Excel mensual, el cual se publica en la carpeta compartida SCONTABLE, Tesoreria-Movimientos Boletín, dejándolo identificado con el año y mes correspondiente.
- 5.2.15 Periódicamente solicita a los bancos las partidas reportadas en el boletín como NPI para la aclaración y posterior retroalimentación a las áreas

**MacroProceso** 

Proceso

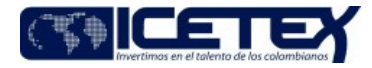

Gestión de Pagos y Liquidez

correspondientes.

Fecha Vigencia (Acto Adtvo): 2023-07-25

Profesional Universitario / Dirección de Tesorería

5.2.16. Generar y publicar las tapas del boletín en la carpeta compartida SCONTABLE.

Gestión financiera

# **6. SEGUIMIENTO Y CONTROL**

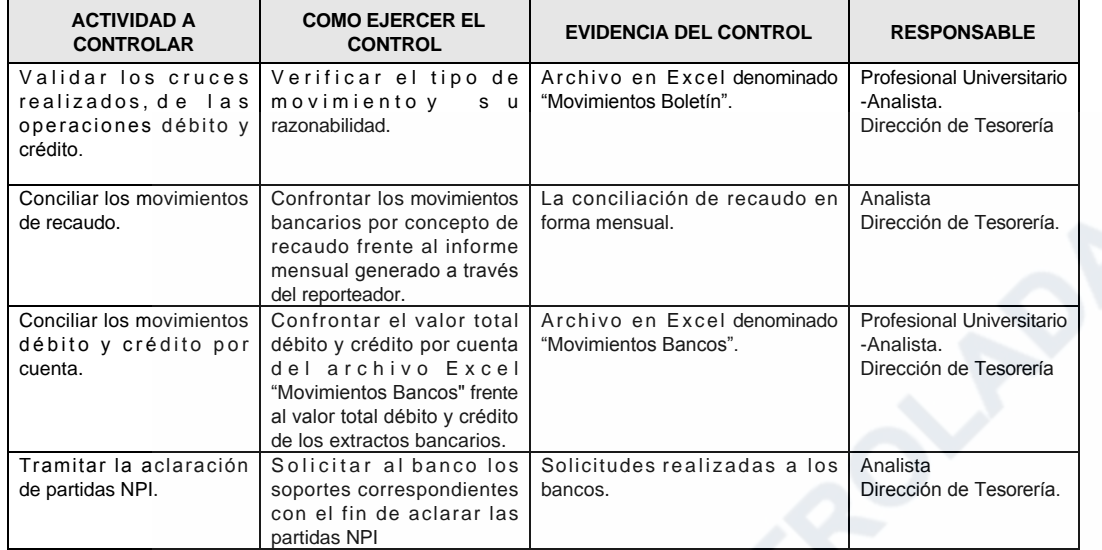

# 7. DOCUMENTOS RELACIONADOS

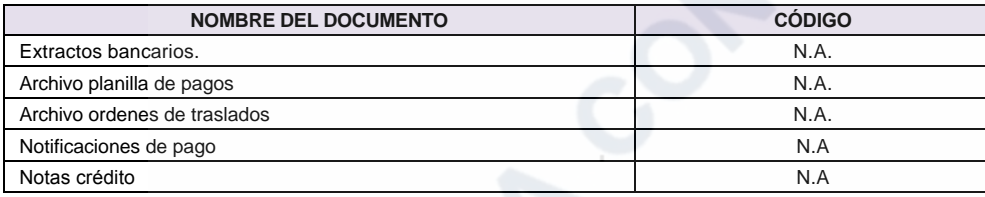

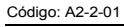

Versión: 9

Boletín de tesorería

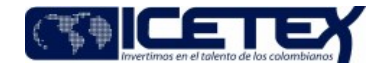

Fecha Vigencia (Acto Adtvo): 2023-07-25 **MacroProceso** Gestión financiera Proceso Gestión de Pagos y Liquidez

# Modificaciones

Descripción de cambios

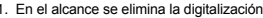

2. En definiciones se elimina el boletín.

- e : un communeus de camma en concent.<br>1998 : En la actividad 5.2.2 se incluye la palabra compartida.<br>1998 : En la actividad 5.2.3 se modifica la actividad donde se descarga la nota crédito a través de los portales bancario
- 
- 5. En la actividad 5.2.5. se eliminan los documentos físicos de la actividad con la información registrada en la planilla de pagos y el archivo de ordenes de traslados.<br>6. En la actividad 5.2.6. se incluye otros movimiento
- 

2. En distinction de since the most of states in the matter of the sequence of the S. En sequimiento y control se hacen ajustes a las actividades a controlar.<br>
9. En documentos relacionados se actualizan estos.

**Historial de Versiones** 

02

 $2018 - 11 - 7$  $26$ 

#### Fecha

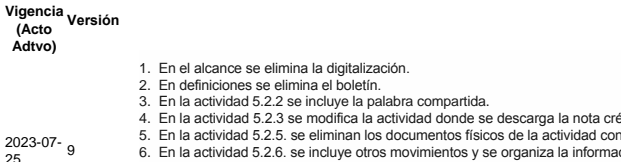

.<br>édito a través de los portales bancarios.<br>1 la información registrada en la planilla de pagos y el archivo de ordenes de traslados. 6. En la actividad 5.2.6. se incluye otros movimientos y se organiza la información dando mayor claridad. En la actividad Giros ya no se realiza el cruce de los procesos físicos de pago, sino que se verifican los movimient débitos efectuados

Descripción de Cambios

- 7. Se eliminan los soportes físicos.
- 9. En seguimiento y control se hacen ajustes a las actividades a controlar<br>9. En seguimiento y control se hacen ajustes a las actividades a controlar<br>9. En documentos relacionados se actualizan estos.

 $2020 - 03 - 8$ Se solicita realizar cambios relacionados con los espacios del documentos y los colores que quedaron en la letra de los nombres de los cargos que realizan las diferentes actividades

#### Definiciones: Se precisa la redacción y se ajustan cada una de las definiciones

ACTIVIDADES: Se ajustan los términos y se eliminan otros en cada uno de los puntos que componen las actividades del procedimiento del numeral 5. 2.1 al 5.2.18 con el fin de actualizar a la operación de hoy

- 5.2.4. Genera el informe de recaudo con la fecha del boletín, en el aplicativo Apoteosys a través del Reporteador Biable del aplicativo Apoteosys. y -selecciona la fecha del boletín a realizar en el archivo en excel de mov
- 5.2.5. Consolida los documentos físicos que soportan los movimientos realizados en Tesorería, (Compras de dólares, traslado de recursos entre cuentas bancarias de ICETEX, Negociación de inversiones, lotes de giros pagosde
- 5.2.6. En el archivo Macro-Boletín se realiza el cruce de movimientos, para-tal-fin,-se diligencia <u>las columnas "Tipo Movimiento", en el cual se detalla el concepto del movimiento,</u> el campo "Estado" en el cual se detall

Para cada concepto de movimiento bancario, se realiza lo siguiente:

- . RECAUDO: Se realiza un cruce de los movimientos bancarios por este concepto de las cuentas recaudadoras frente vs-al reporte del aplicativo financiero, el cual que permite validar las cifras de control, como son, banco, de los archivos de recaudo que se han cargado, para er-cada cuenta, se va
- · Se modifica el punto 1 objetivos especificando los movin entos del aplicativo financ  $2015 - 07 - 6$ · Se actualizan todas las actividades especificando todos los movimientos, informes y del almacenamiento del boletín. 23 • Se modifican y eliminan 2 actividades del punto 6 segui nto y control · En el punto 1 Objetivos se ingresa la palabra "dichos movimientos".  $\frac{2014-06}{12}$  5 · El punto 5 Actividades se modifica estableciendo los movimientos de los portales bancarios hasta su digitalización de los movimientos incluidos el boletín de tesorería . En el punto 1 Obietivos se ingresa la palabra "dichos movimientos". 2013-06- $_4$ El punto 5 Actividades se modifica estableciendo los movimientos de los portales bancarios basta su digitalización de los movimientos incluidos el boletín de tesorería  $\sim$  $2012 - 1 - 3$ Ajuste en el procedimiento descriptivo en definiciones, reglas generales y actividades, objetivo y alcance. Actualización en el Diagrama de flujo.  $6/5/2010$  2 Ajuste a todo el procedimiento, tanto en el diagrama de flujo como el descriptivo, incluyento el numeral 6. Actividades de seguimiento y control.  $1.0$

# ¿Ha revisado el documento en su totalidad?